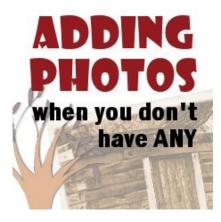

Adding photos when you don't have any

#### **Description**

When relating stories, wishes, dreams or journeys, it is common not to have any photo of the object, location, or event in question. What can you do? Do you skip that story because of lack of imagery? I hope not. You know you can have an interesting layout without using any image at all, however, maybe you want your layout to add a little visual to the story. Let's look at a few possible solutions for this issue.

Yes transfer en automoliste as a solution, but if you don't have a photo of that cabin in the woods where you were playing when you were a child, maybe relatives or neighbours would have some. It might not be of the correct time pend but since the most important part of the layout is the story, the photo will only be an accent.

## Take a new picture

If that cabin is still standing and is within a reasonable distance, maybe you can still go over and take a picture of it now. Even though it is going to be a nice, crisp photo, you can always make it look like it is an old one using the **Time Machine** effects in Paintshop Pro. Again, the focus will be on the story anyways.

Use a partial photo

If you are relating a story that is taking place at the river, maybe you have another photo taken around the same place but for a totally different occasion, with totally different people. You can use a section of the photo showing the river and nobody will know that it is completely unrelated to the story. After all,

it might still be the same river. And what if it is another river? Again, it might not matter much at all since this photo becomes simply an embellishment to the story, which is the most important part of the page.

# Find stock photography

Some sites offer a large variety of free stock photography. You might obviously not find the exact photo of that log cabin you went to, but maybe another log cabin can do the trick. Again, the photo becomes just an accessory and not the main focus. Morguefile is a good resource for stock photography, and so are those so and pikeline.

## Illustrate a detail from the story

You might remember an event that took place while driving, or on vacation. You can look for a photo of an empty road. It could be anywhere. Or if there is a mention of a chipmunk that you fed peanuts every day, you can find a photo of a peanut, even though the star of the story would be the animal.

## Use embellishments on the theme

Even if you don't have an actual photo of the location, the event or the people, you might find that many themed kits include decorative elements that can be used to emphasize the theme of the story. If you are talking about the time you got lost in the woods, maybe you can find a tree element. If you are relating a story about the pool, you might have a pool toy among the embellishment. Look through your stash. You might have just that little element to use on that photo-less layout.

Since many stories might take place in the past and some photos you may find are more recent, you can always make them look older using a variety of techniques to add age, stains, rips, tears and such distressed details. You can find out more about turning a "new" photo into an "old" one with the **Getting** it Old with PSP Master Class.

Whether you have a photo or not, your story matters. Don't refrain from sharing a special or fun memory only because you don't have a photo to go with it. Your story does not need a photo but if you still insist on having something, there are ways to get some illustrations.

How do you add a visual element to a story you don't have any photo for? Share your creative solutions in the comments below.

#### **Date Created**

#### SCRAPBOOK CAMPUS

https://scrapbookcampus.com

January 16, 2014 **Author** myclone